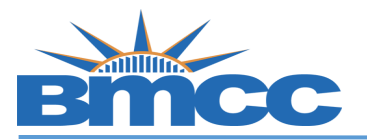

## **CUNYfirst Enrollment Verification Steps**

**Background Students can view and print an enrollment verification via CUNYfirst.**

**Procedure Please follow the steps in the table below to complete the task.**

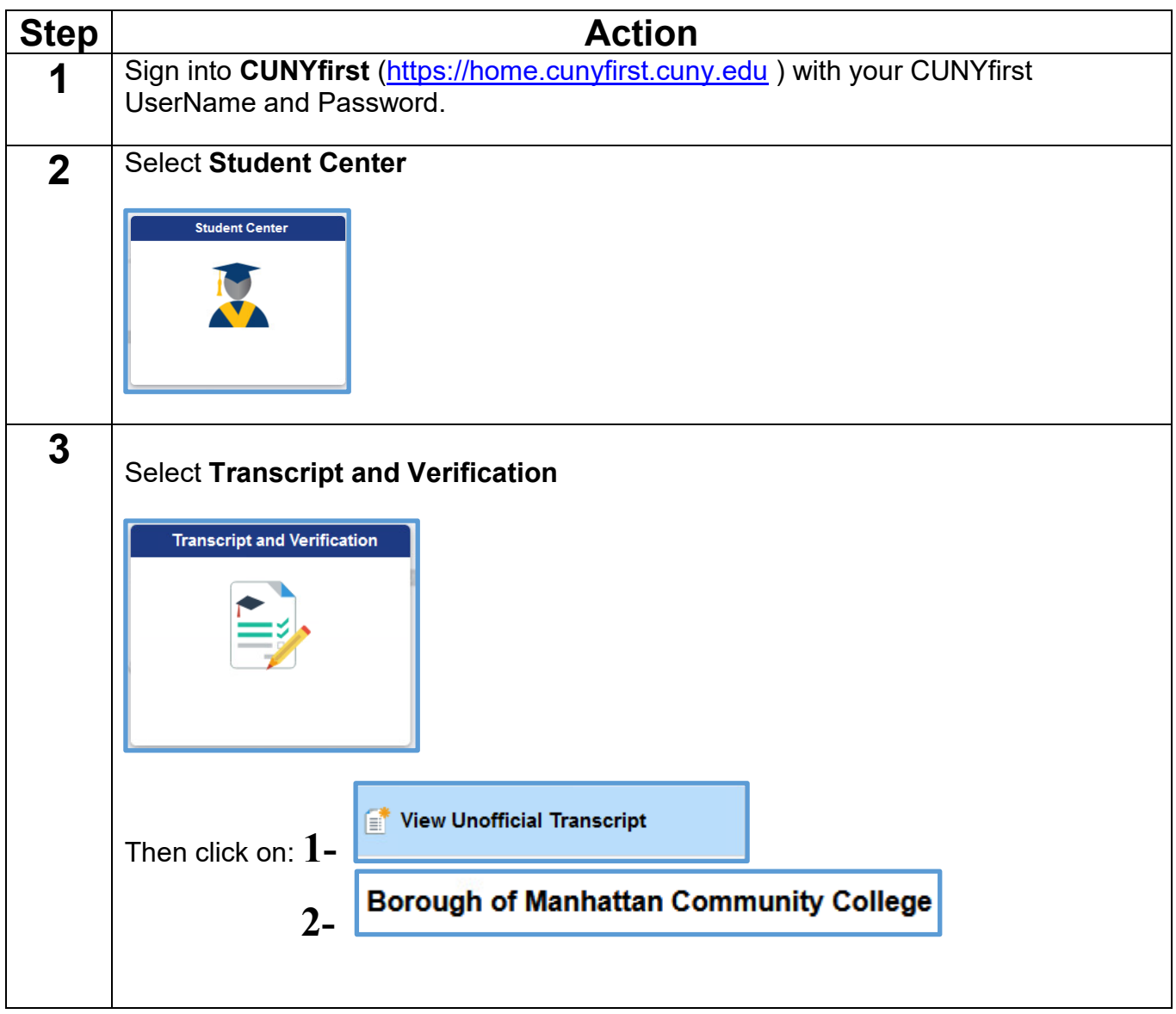

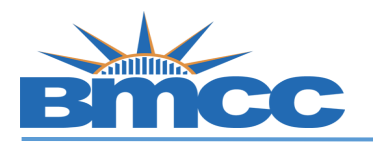

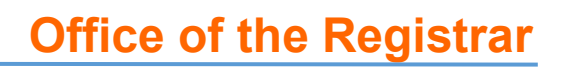

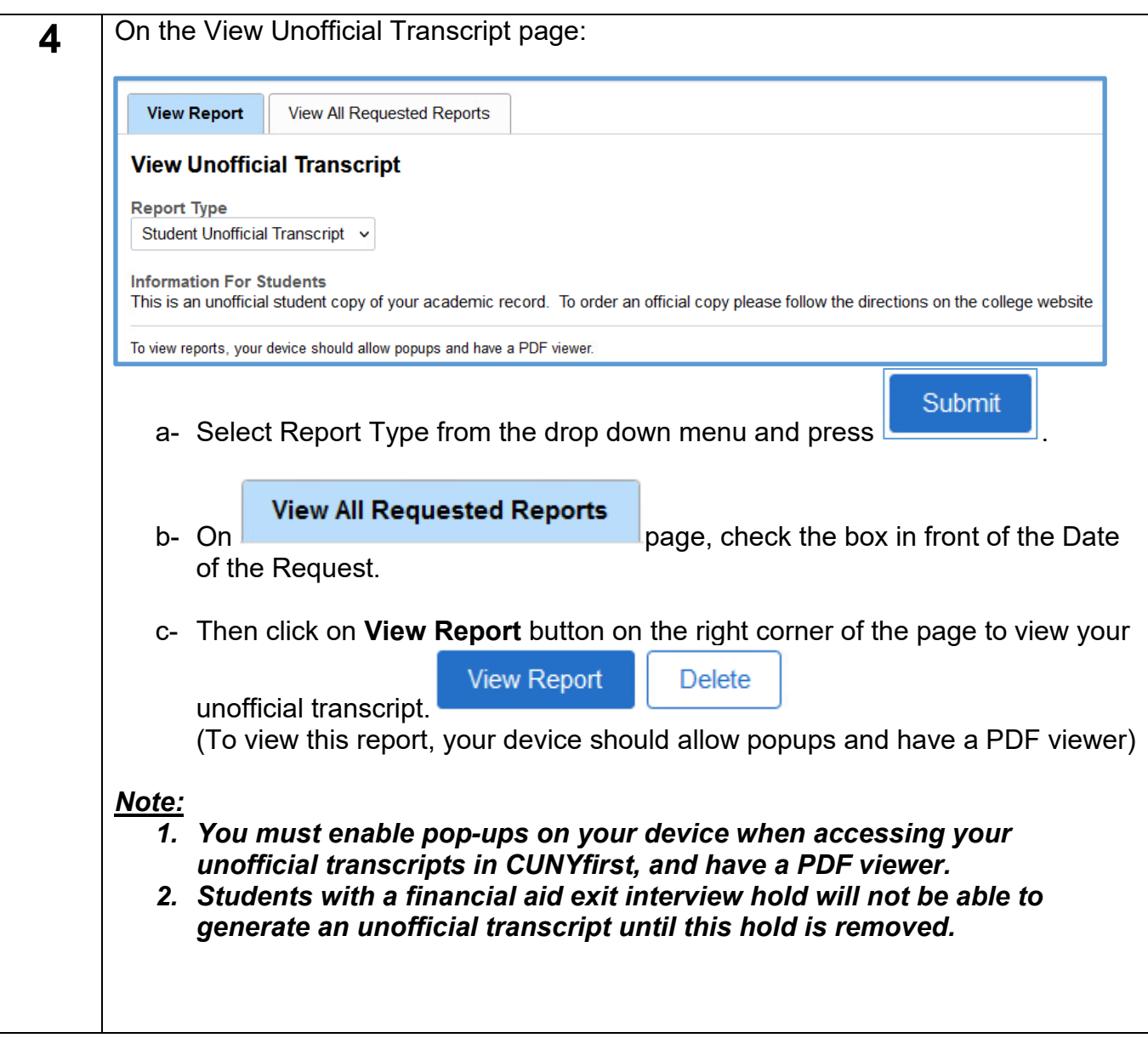